郵送会員については裏面をご覧ください。

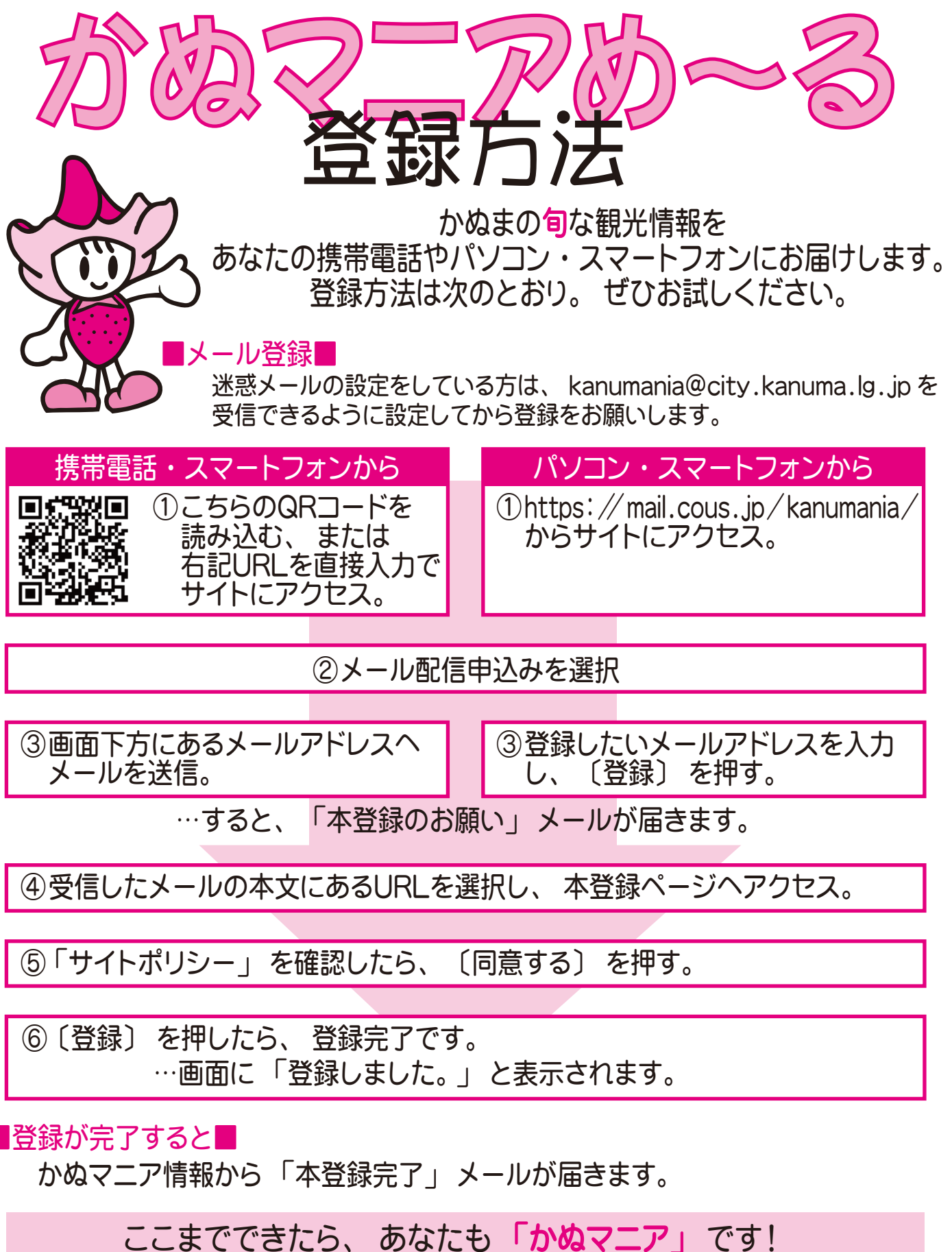

ご意見や気になる情報があったら、 お気軽にお問い合わせください。 まちの駅 新・鹿沼宿 ☎0289-60-2507

※登録された方へ、 随時観光情報のメールを配信します (月2~4回程度)。 ご返信いただいてもお答えできませんのでご了承ください。

※登録料は無料ですが、通常のメールと同様の通信費がかかります。 それかぬマニア情報は、送信専用のメールアドレスから配信しています。